# COMPUTERIZATION OF PATIENT MEDICATION **PROFILE**

# A CASE STUDYOF PHARMACY DEPARTMENT, USMAN DAN FODIO UNIVERSITY TEACHING HOSPITAL, SOKOTO.

# **BY**

# MUSTAPHA ABDULSALAM  $PGD$  *MCS*  $339$

# A PROJECT IN THE DEPARTMENT OF MATHEMATICS\COMPUTER SCIENCE, **SUBMITTED**

TO THE POST GRADUATE SCHOOL, FEDERAL UNIVERSITY OF TECHNOLOGY, MINNA.

IN PARTIAL FULFILMENT OF THE REQUIREMENT FOR **THE** AWARD OF POST GRADUAE DIPLOMA IN **COMPUTER SCIENCE.** 

DECEMBER 1999.

# **CERTIFICATION**

This is to certify that this project title; COMPUTERIZATION OF PATIENT MEDICATION PROFILE, was carried out by ABDULSALAM MUSTAPHA of the department of Mathematics/Computer science, and science education, Federal University of Technology, Minna.

## **APPROVED BY:**

PROF.K.R. ADEBOYE (SUPERVISOR)

------------------------

--------------------------

DR. S.A. REJU (HEAD OF DEPT)

**EXTERNAL EXAMINER** 

DECEMBER, 1999

DATE.

**DATE** 

DATE.

# **DEDICATION**

This project is dedicated to Almighty God and the following people:

My late father, Alh. Abdulsalam Abdulgadir,

My mother, Madam Kaka Hafsatu "Abdulsalam"

My late friend, prince Iliya bello Sarki Paiko

### ACKNOWLEDGMENT

A pre-requisite of any contemporary empirical research is the generous cooperation and contributions of individuals.

To this end my greatest debt is owned to Prof. R.K Adeboye, the project supervisor and 1100 Maths/Statistic Computer Science Dept. who despil time constrains took pain to go through the write-up and give necessar guidelines. And to all Staff of the department for their loafty ideas an tcach ing throughout the course period thank you all sirs.

I acknowledged with due rcpcct the contribution of Mal. Adulazec Musa, Mal Idris Bello Moh'd, A. J. Saad, Nasir Salau and Hajiya Hauw Lami Zakari.

I also acknowledged the contributions of the following class collcague Moh'd Bello Aliyu, (JADOS), Alh. Zakari. Major Y.M Aminu, Mahmu Arabi, Danladi Buhari, Yunusa Ibrahim, Alh. Sanni, Mall. Ibrahim Ali)' Abdulqadri, Hajiya lare Zainab Ango, (my lovely sister) Ibrahim H.  $\uparrow$ (SPY), Late Tukura Abubakar and adamu Elisha.

My greatest thanks goes to my dear fiance Hauwa S. Adamu for he patience, love and support. Also to the family of Alh. B.M Bawa. Tiffi-

iv

Moh'd Danjuma and my in-law madam Amina Moh'd, Aminu Ndaman, Dr. Usman M.T., Alhaji Alhassan Bahago, Mal. Moh'd Bashir Lawal and the entire staff of NYSC Yola.

 $\frac{1}{2}$  and  $\frac{1}{2}$ 

 $\sim$   $\mu$ 

### **ABSTRACT**

It has been statically established that relevant development in computer technology especially in its application to the solution of human problems has significally facilitated the computerization of patient medication profile in most medical institutions.

Ilcalth personnel in Usman DanFodio University Teaching Hospital have had very limited exposure to Computers and Computerization of patient medical profile.

In this project, dBaseIV, a classical data-base management system for microcomputers, that allows interaction with data, through multiple selection, was used to up a patient medical profile.

This system provides Health personnel with direct information and ensures proper recording of the profile and medical history of patient at Usman DanFodio University Teaching Hospital, Sokoto.

 $\overline{\mathbf{v}}$ 

 $\sim 0.1$ 

 $\sim$   $\sim$ 

## **TABLE OF CONTENT**

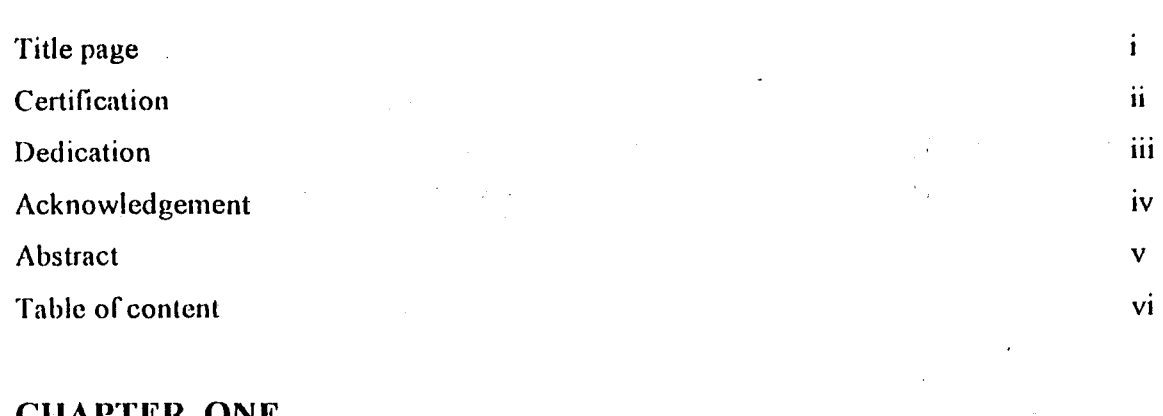

 $1 - 4$ 

 $4 - 5$ 

4

6

9 ",It"'

## **CHAPTER ONE**

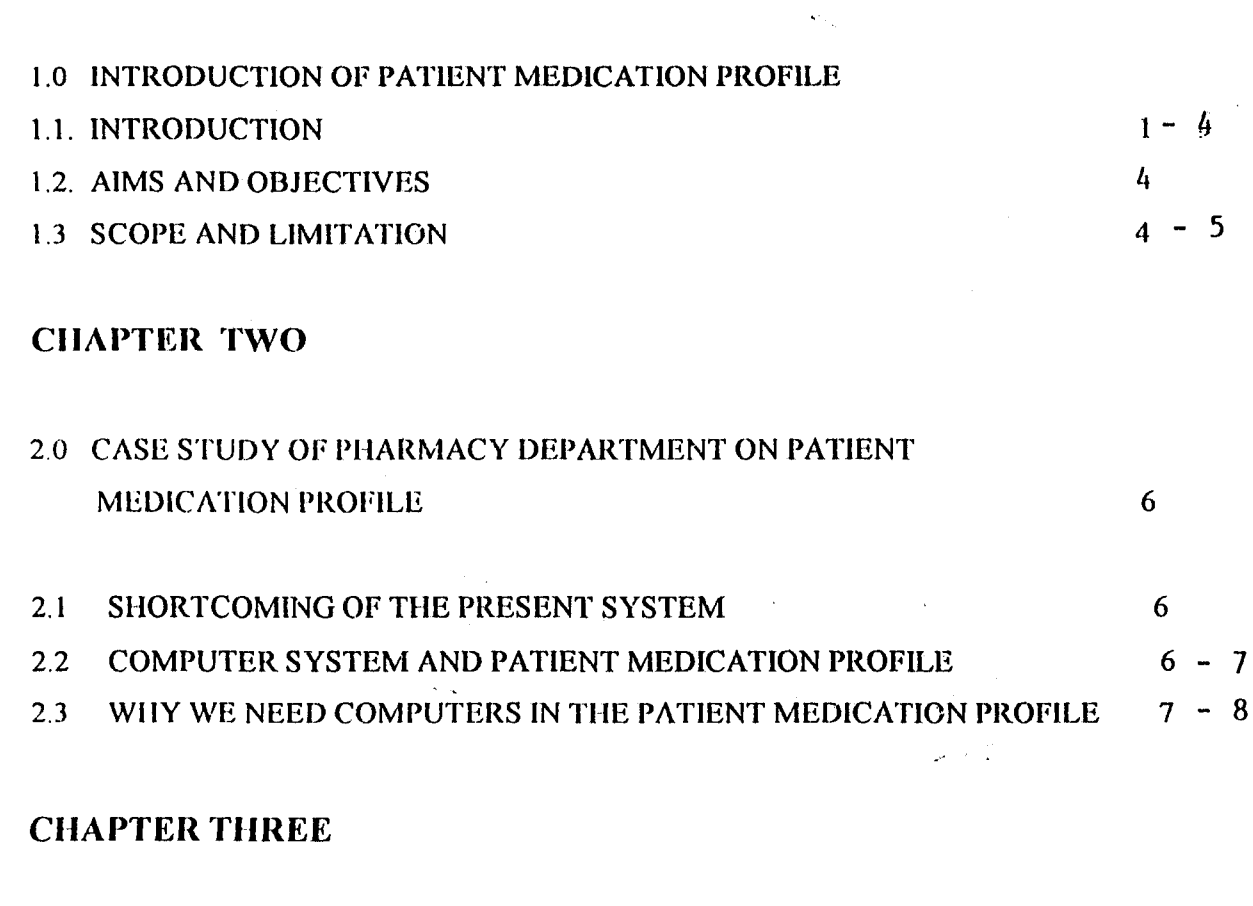

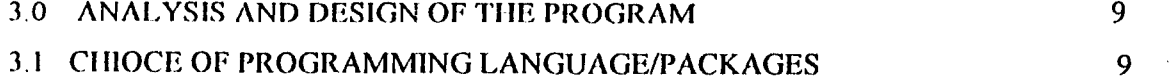

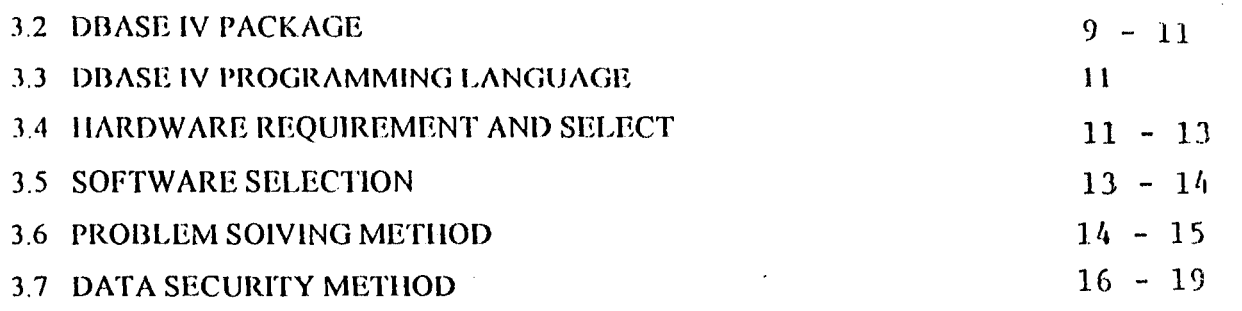

 $\sim$ 

### **CHAPTER FOUR**

 $\sim$   $\sim$ 

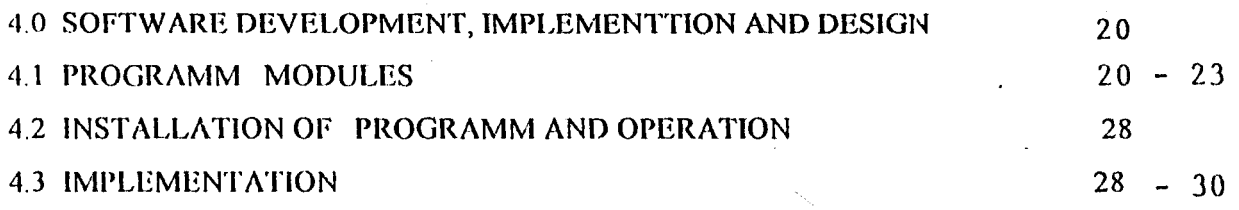

 $\sim$ 

## . **CIIAPTER FIVE**

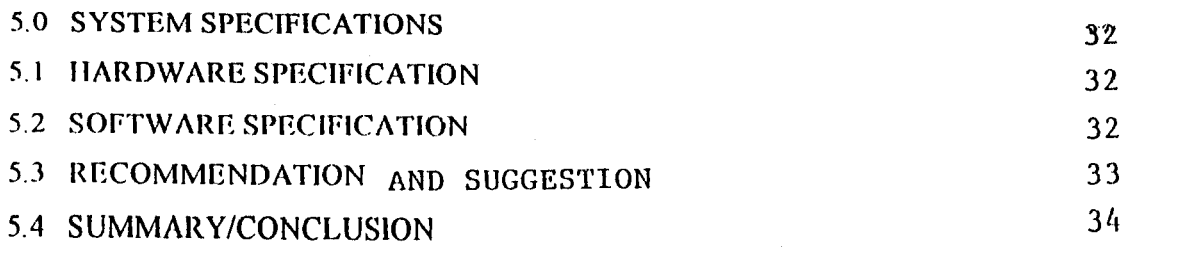

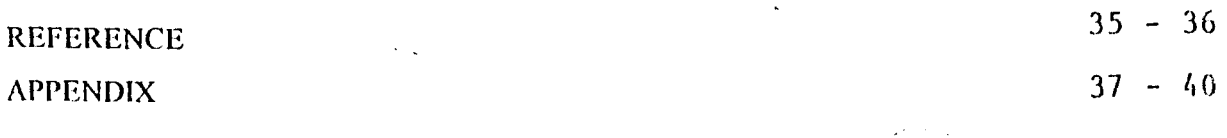

 $\sim 10^{10}$ 

 $\ddot{\phantom{a}}$ 

### **CHAPTER ONE**

#### $1.0$ INTRODUCTION TO PATIENT MEDICATION PROFILE

#### $1.1$ **Introduction**

The Usmanu Danfodiyo University Teaching Hospital (UDUTH) which was until 1988 referred to as the Sokoto University Teaching Hospital (SUTH) was conceived by the implementation committee set up by the then Vice Chancellor of Sokoto University (UNISOK) on 16th July, 1981.

On 1st November, 1982 in accordance with decree No 74 of 1979, the Board of Management of the Usmanu Danfodiyo University Teaching Hospital (UDUTH) was inaugurated and charged with the general management of the Teaching Hospital.

The teaching hospital has a board of management, the board consists of a chairman who is usually appointed by the Head of State of the Federal republic of Nigeria on the recommendation of the Minister of health.

Other members of the board consists of:-

The Chief Medical Director of the Teaching Hospital  $\left( a\right)$ 

One representative of the federal ministry of health.  $(b)$ 

- Three person nominated by the ministry of health to represent a wide variety  $(c)$ community interests in health matters.
- $(d)$ One representative of medical profession not being a person who is a member of the teaching staff of any University.
- $(E)$ One representative of the senate of the University.
- $(F)$ One representative of other professions in the health sector not being a staff of the University Teaching Hospital concerned.
- $(G)$ One representative of the commissioner for health of the state in which the teaching hospital is situated.
- $(11)$ The Dean of the medical school or the provost of the college of health sciences of the University.

 $\mathbf{I}$ 

- $(i)$ The chairman medical advisory committee of the teaching hospital concerned.
- $\left( J\right)$ One representative of the vice-chancellor of the University.

The board of management of the teaching hospital holds office for period not exceeding four years. The day to day management of the teaching Hospital affairs however is on the hands of its Chief Medical Director. He is however assisted by two other principal officers: the Chairman Medical advisory committee who is in charge of general administration of all the clinical departments (see organisational chart table), the Director of administration who is in charge of general administration of the support services departments.

The Usmanu Danfodiyo University Teaching Hospital (UDUTH) like all other University Teaching Hospital in Nigeria was set with the following objectives as specified in the period operatioll manual of teaching hospitals (1985: 2-4)

- (a) To serve as learning centre for medical students or the associate University.
- (b) To serve as referred centre for patients cases that cannot be handled by the general hospitals or the specialist hospital in the catchment areas.
- (c) To serve as a training centre for house officers i.e. newly qualified medical doctors that have spend one year post-graduation training before going for the National Youth Service Corps (NYSC) and same applies to newly qualified pharmacists.
- (d) To serve as a residency training centre; a training programme for medical doctor to hecome consultants.
- (c) To carry out medical researches that would enhance health delivery system.

### ORGANISATIONAL STRUCTURE:

The organisational structure or SUTH is as provided by its operational manual. The Board of its management is the top-most in the organisational struclure and is responsible to the Minister of health. The Chief Medical Director is the Chief Executive of the teaching Hospital and is responsible for the day to day management of the Hospital's affairs. He is assisted by two other officers (as mentioned earlier). These two officers Chairman medical advisory committee and Director of administration. Each head a Directorate of Clinical services, training and research is headed by the Chairman Medical advisory committee. headed by the Director of The Directorate of administration,

administration. This directorate has all the departments that provide support services. Under each departments in both directorate. There are divisions, units or forms as referred to by the clinical department. Presently, some departments/schools under the directorate of clinical services and training arc not yet operational. These arc post-Graduate Medical Schools (DGMS) and the School of Medical Laboratory technology (SMLT).

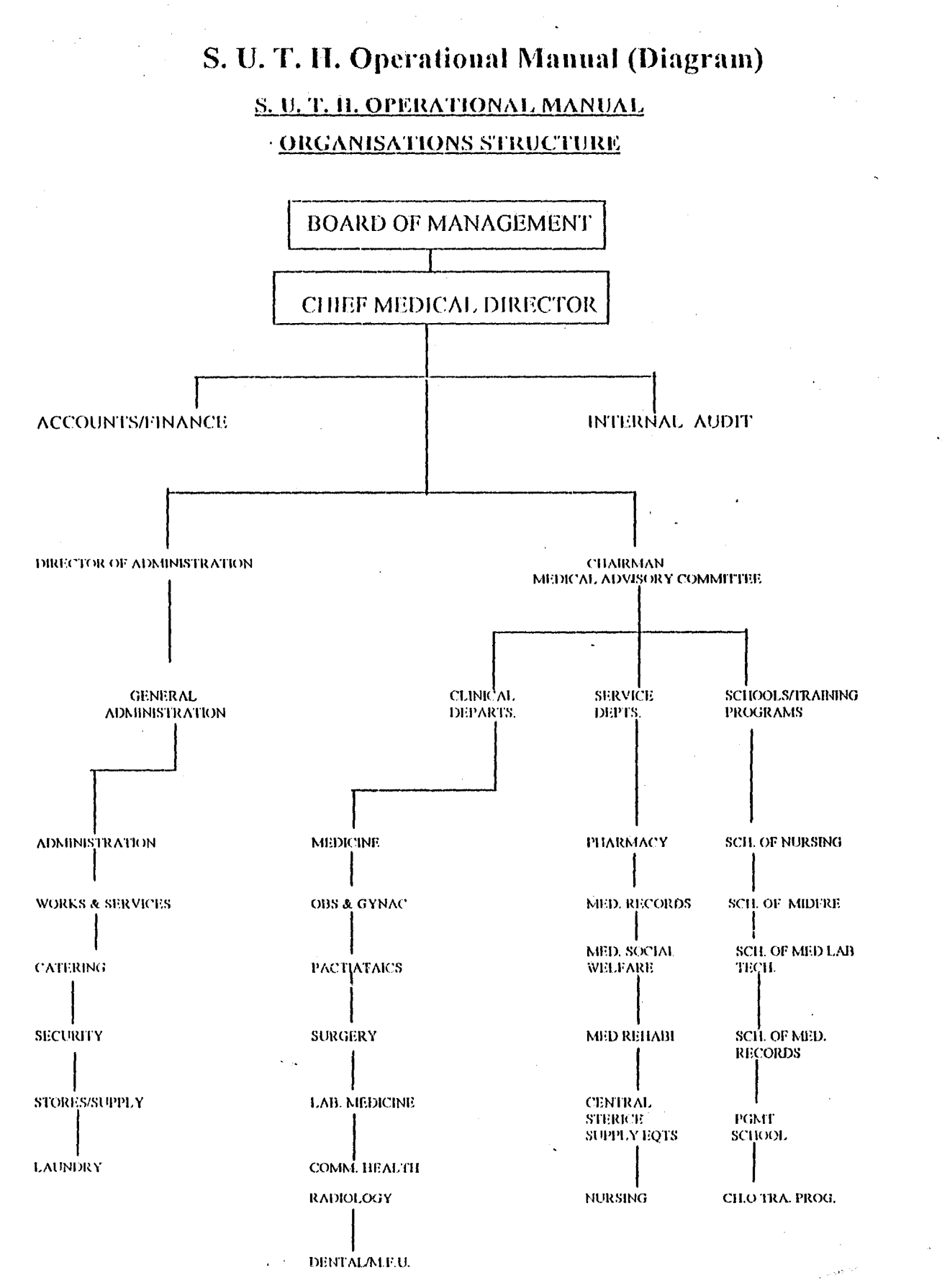

 $\mathfrak{Z}$ 

 $\epsilon_{\rm 2}$ 

Patient record in pharmacy department in UDUTH was chosen as a case study on the bases of limited resources and time available for this research work.

It is quite practicably improbable for me to study the records of all the various units (as mentioned earlier) in the hospital due to inadequate time and funds to cover the entire department.

 $\overline{\mathbf{5}}$ 

 $\mathbf{i}$ 

### **CHAPTER TWO**

#### $2.0$ CASE STUDY OF PHARMACY DEPARTMENT FOR PATIENT **MEDICATION FROFILE**

#### $2.1$ SHORTCOMINGS OF THE PRESENT SYSTEM

The present system of operation which has been described above as a manual system is really below the standard. It falls below what is obtained in the developed countries and below the mark of excellence when it come to accuracy, reliability and speed (especially when trying to retrieve on information about a patient).

The following are some of the shortcomings of the present system of operation:-

- i. Lost of record book or papers usually result in lost of an important information.
- ii. Record books or forms are most of the time kept in flimsy and scattered form because of frequent reference on them.
- When compiling the monthly bill for the various companies at the end of each iii. month, mistakes in calculation may occur.
- A lot of time is being wasted in trying to retrieve an information about a patient iv. who visited the pharmacy on a certain date.
- A lot of time is also wasted in manual calculation.  $\mathbf{V}$ .
- Poor quality of information always produced as a result of the manual system of vi. patient record.
- vii. Poor overall management control.

#### $2.2$ **COMPUTER SYSTEM AND PATIENT MEDICAL PROFILE**

Computer are becoming widely used in an increasing number of applications. Computerized systems are gradually replacing manual systems in almost all fields of human endeavour. Computers are as well very useful in patient medical profile record keeping.

Computer have the ability to store and recall information at a very fast speed. They can also be used to hold large amounts of information over long period of time. These abilities coupled with that of calculation means that the computer is very important in the process of maintaining patient records as well as amount of drugs consumed by the patients on daily basis.

#### $2.3.$ WHY WE NEED COMPUTERS IN PATIENT MEDICATION PROFILE.

A management information system is an information system designed to expedite the management or decision making process. An information system is a combination of people, equipment, and products (i.e. a system) organised to provide certain information to certain persons in a way that enables them to make informal decisions. Components parts of a system must function together as one inter-dependent unit.

An information system comprises of three elements:- Input, Output, and process. INPUT - PROCESS - OUTPUT

Input consist of the data items necessary to generate selected indicators for better programme management.

Output is the processed information designed to satisfy user's needs.

Process is the link between the input and the output, the means by which raw data are transformed into useable information by being collated.

Apart from the bureaucratic operational structure, there are various board and management standing committees charged with different types of decision making. The various board committees include:-

- Finance and General purpose committee- charged with general decisions and  $\mathbf{1}$ . recommendations about finances of board of management.
- $2.$ Appointments, Promotions, and **Disciplinary** Committee charged with appointment/promotion and discipline of very senior officers to the board of management.

 $_{\rm gas}$  or  $^{-1}$ 

3. Tenders Committee - Charged with decisions and recommendations of tenders for supplies/constructions of the board of management.

The various management committees also includes:-

I. Medical Advisory Committee - Charged wilh decisions/recommendation of gencral health scrvices delivery to the management aggregated, analysed and presented on time in legible, understandable formats.

One of the objectives of management information system is that it assists in dealing with future drugs needs and in monitoring supplicr performance, drugs quality, consumption patterns, (patient profile) drug managemcnt and cost flow.

In most modern management information system, the computer serves as the "processing Unit" (called the CPU or Central Processing Unit) of the system. The scope, speed and accuracy the efficiency of management information system, especially in the pharmacy department where it can be used for a pharmacy pallent profile.

With the introduction of computer in the pharmacy for patient profile record kecping.

(a) There will be an increase in speed in the task of data cntry and retrieving.

(b) To reduce the usage and wastage of bulky papers and books Invoiced in a manual systcm.

8

والمحامي

(c) To increase the reliability and accuracy of the patient records being kept.

(d) For a better presentation of patient record.

### **CHAPTER THREE**

### $3.0$

# ANALYSIS AND DESIGN OF THE PROGRAMME

#### CHOICE OF A PROGRAMMING LANGUAGE/PACKAGE  $3.1$

To address the problem of manual system of keeping patient's record in the pharmacy department, there is need to switch over to a computer based system of patient's records.

The need to maintain a computer based database in patient's records in this organisation evolves from the fact that, for the smooth running and of course the continued existence of the hospital's effectiveness, reliability and up-to-date information about the patient's medications, such information needs to be organised in ways for it to be of meaning to the pharmacy department in the hospital. Some of the ways that a computer-based database system can help organise such information includes:-

- Maintenance of large volume of interrelated records.  $\mathbf{I}$ .
- Update of new/existing records, such as adding new records to existing ones,  $2.$ changing already existing ones. E.tc.
- $3<sub>1</sub>$ Searching for records that meet certain conditions.
- Re-arrangement of files or records into any given order.  $\overline{4}$ .
- $5<sub>1</sub>$ Performing calculation on the data entered.

The achieve all these, using the computer, the Dbase package/program helps to maintain a large volume of records, allows for constant update of records either by adding new records to existing ones or changing already existing ones.

#### $3.2$ DATABASE IV PACKAGE

Dbase IV is a powerful database management package in use today, to create, and maintain database files.

 $\boldsymbol{9}$ 

### i. FIELD RECORD AND FILE

 $\Lambda$  field is a single data item that cannot be broken down any further. Let us take for example, a typical patient record from where we have details like Date, Name of the patient, prescription, drug-dispensed etc.; each of these item makes a field.

A. record is a collection of several fields of interrelated information. In other words, it is a single entry in database. In the example above all the data item listed come together to form a record.

A file is made up of one or more records. It is treated as a single unit in a storage device.

Dbase IV package also has special features that enable us to organise our files, or records, in any form or order desired. This can be done using the Querry, Sorting and Index commands.

### ii. QUERRY

This is a set of instruction that specifies how Dbase IV should be organised. For example, we may wish to view the various diagnosis and the drug frequently prescribed recorded only from the beginning of the work or for a certain period, or we may wish to find out which Company, patient or staff visits the Pharmacy department on weekly basis. All these could be appropriately done with the use of Dbase acceptable operators.

### iii. SORTING

This command helps to' rearrange the whole file and have another file of the same size with the actual Dbase file. This is also helpful in organising files. But the main disadvantage with sorting is that it makes second copy of the whole file and as such consumes more memory space than necessary.

. ... ~ ... ,

iv. **INDEX** 

An index organises data from a data file in a specified order. This is more preferred to sorting and mostly used. This command links only the indicated parameter to the Dbase file and rearranges as specified.

### 3.3 **DBASE IV PROGRAMMING LANGUAGE**

This is a programming language that allows record base oriented procedures to be manipulated at the convenience of the user and that is why we have chosen the language in this project.

### ADVANTAGES OF DBASE IV PROGRAMMING OVER DBASE IV PACKAGE

- 1. Flexibility of Data Entry as well as Data Report: The user has his free will to design the form of data entry as well as reporting.
- 2. It combines many commands of the package into one program module for easy and faster execution.

### 3.4 IIARDWARE REQUIREMENT AND SELECTION

When we talk of the hardware, we also referring to the physical components that make up the computer system. This includes the visual display unit, (Monitor or VDU) key board, printer, diskette, processors, mouse, memory chips, etc. In the selection of Hardware, the nature of task for which the computer is to be installed must be considered. In the case of patient medical record keeping for which the computer is expected to be used, the following hardware requirements are necessary.

### **i**. **IIARD DISK**

This is a fixed storage device used to store data permanently for future use. This will act as the primary data storage medium in view of the task the computer will be used for which will involve a lot of data entry and the creation of several data file. It will be reasonable to have a hard disk of atlases 500 MB. This will be able to store a large amollnt or data and inf'ormation. .. ••• '>- •

#### ii. **FLOPPY DISK**

Sometimes we may need to transfer information or data from one computer system. to another; diskettes are used to do this.

They are removable and portable disks, that can store information like the hard disk. To allow the use of diskettes, a 3.5" drive with 20MB read/write head should be selected. This will also be ideal for loading software packages.

#### **RAM** iii.

This is another important feature in selecting a computer system. Most current software packages require a fairly large RAM for optimum operation. It will be ideal to have a fairly large RAM, say about 16MB for the computer system. However, this could be upgraded if the need arises.

#### iv. **PROCESSOR**

This is the component that carries out mathematical and logical operation within the computer. It also controls the different hardware units that make up the computer system. A processor having a speed of about 20MHZ will be suitable.

#### **INPUT DEVICES** ν.

This refers to all those devices that accept data from the external environment, convert it to electronic pulses and transmit it to the central processing unit. Those include keyboard, mouse, scanner, card reader, joystick, light pen, voice reader e.t.c.

The keyboard is the primary means of entering data into the computer. This input device is preferred to the rest because of the relative ease with which data could be entered into the computer. A 102 keyboard will be sufficient for the operation.

#### vi. **OUTPUT DEVICES**

These refer to all those devices used by the computer to communicate the result of any processing to the external environment. We have two means of output devices:- we a

 $\mathbf{i}$ .

### **MONITOR (VISUAL DISPLAY UNIT)**

This is the most common output device. Results and messages are output on a screen rather than printed on paper (soft copy). This is usually referred to as soft copy output. There are various types of monitors. For our purpose a 14" noninterfaced SVGA colour monitor will be sufficient.

#### ii. **PRINTER**

Results from the computer processing are frequently required in printed form as a permanent feature. This is called hard copy output. There are essentially two types of printers. Impact printers, and non-impact printers. Impact printers are those that generate characters by hammering or pressing each character against the paper. The most common of those is the Dot Matrix Printer, which is suitable for our proposed operation because its cost advantage and ability to produce carbon copies, and at the same time it gives relatively high resolution output that will suffice for our proposed operation. The other printer, the non-impacts printer generate characters chemically and electronically. Examples are the laseriet and Inkjet printer.

#### $3,5$ **SOFTWARE SELECTION**

Software refers to all those instruction or programs that drive the computer (Hardware) for productivity, software can be categorised into system software and application software.

#### $\mathbf{I}$ . **SYSTEM SOFTWARE**

These are programs that oversee the internal operation of the computer. This includes the operating system. Utility programs, language translations, etc.

The operating system establishes the method of interaction between the user and the computer. There are several types and the most widely used is the MS-DOS, and the windows. For our proposed operation, Windows '95 will be suitable as it allows better file management and maximum use of the hardware. **CONT** 

### **APPLICATION SOFTWARE**

Ĵί.

These are a group of programs that determines the type of application of the computer. They direct the computer to execute specify job. They can be categorised into application packages and customised programs.

#### (a) A PLICATION PACKAGES

These include all the personal productivity software and a wide variety of programs designed for general application. As mentioned before, the best application package that will able us to handle our patient records operation effectively is the Dbase IV package.

This data base management package enabled us to create and maintain files. It also has several special features that make it possible to organise our files or records in any form or order desired.

#### **CUSTOMISED PROGRAMS.**  $(b)$

These are programs designed and written by computer experts for specific organisational needs. Usually a great deals of time effort and of course money goes into the design.

#### 3.6 PROBLEM SOLVING METHODS

These involve:-

Data collection, Input, and Output methods. The date to be entered to the data i. base file have to come from existing "written document" The written document has to first be examined and then edited in order to obtain the relevant data in such a way that its accessible to computer system. This method of converting paper naked files to computer files is called "file conversion"

#### **Method of Input.** ii.

The main medium of input has to be from the keyboard. All the necessary contents of the file(s) will have to be keyed to the hard disk of the computer and might need hiring of employee to do the keeying.

### **Method of Output.**

Method of Output depends on the situation in which the output is required. If its for reference purpose, then the required information can be displayed on the visual display unit (VDU) in the case of a patient re-visiting the hospital pharmacy. If a hard copy is  $\frac{1}{3}$  required, it has to be printed out, using a printer  $\sim$  paper or on a pre-printed form.

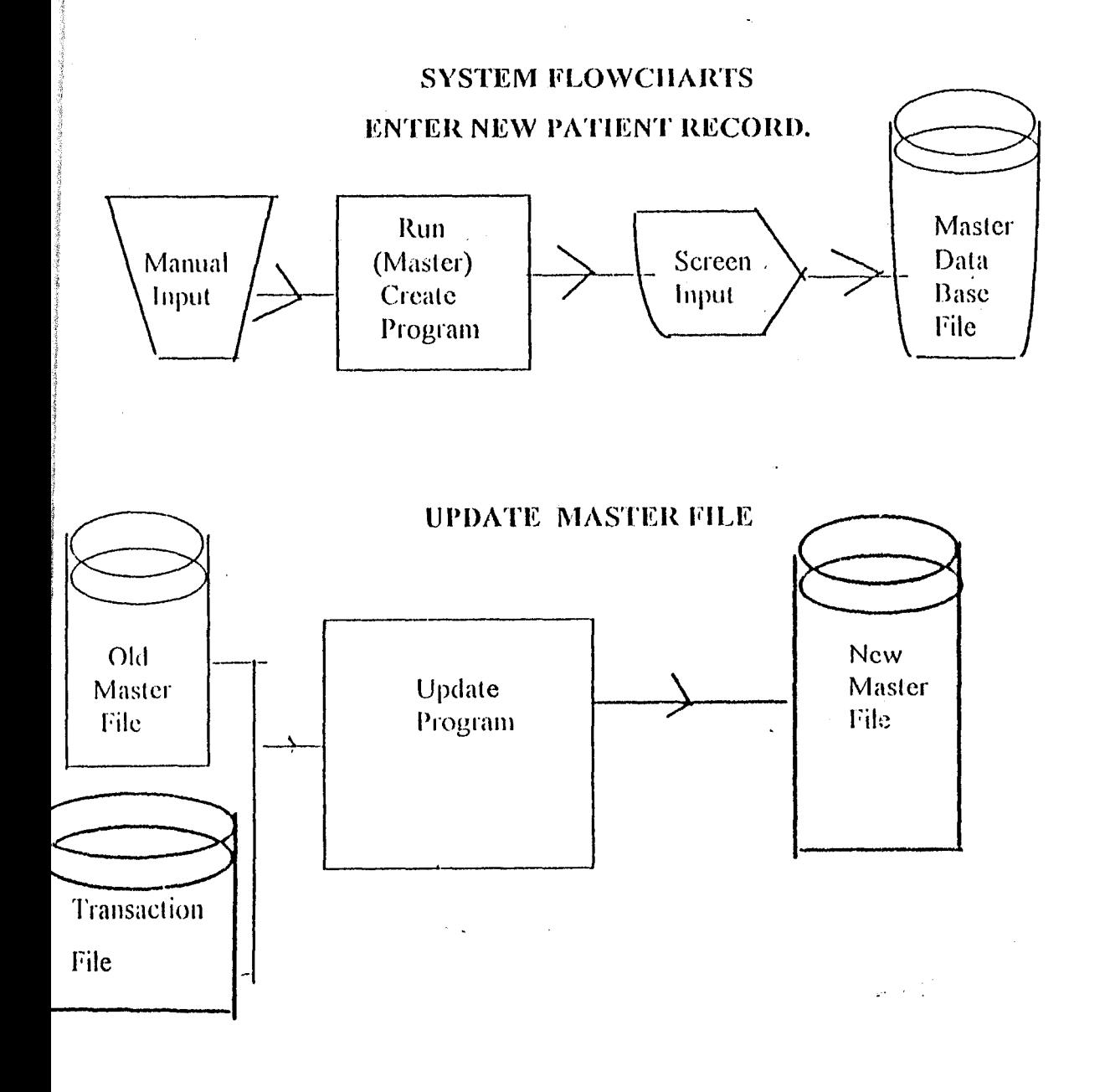

i ver

#### $3.7$ DATA SECURITY METHOD

Information in a data base is highly essential for the day to day running of the organisation, so precautions have to be taken in order to protect the data from getting into unwanted hands.

Methods of data security include:-

- i. Introducing password to the Database which is known only to the data base managers and other top officials so that its accessible only to authorized persons.
- ii. Locking up drives-bays-the drive bays can be locked up so as to prevent unauthorised copying and data entry.
- iii. Installing anti-virus packages which are capable of detecting virus diskettes and also cleaning up of virus that might be introduced to the system.
- Backup system These refer to the copies of the data base kept away from the main iv. database. This precaution is necessary in case the main database is tampered with or destroyed. The back up copies act as standby in case of unexpected failure or destruction of the data base. The backup copies can be written document, copies on floppy diskettes or copies on CD-ROM

### PATIENT DATA ENTRY ROUTINE

Date 05/22/98

Patient Data entry

Entry Hosp. - No

Name of patient

Organisation

Date of Visit

Date of Admission

Date of Discharge

Ward

Sex

**AGE Diagnoses** Drug Dispensed Cost Comment

 $\omega \sim 10^{-7}$ 

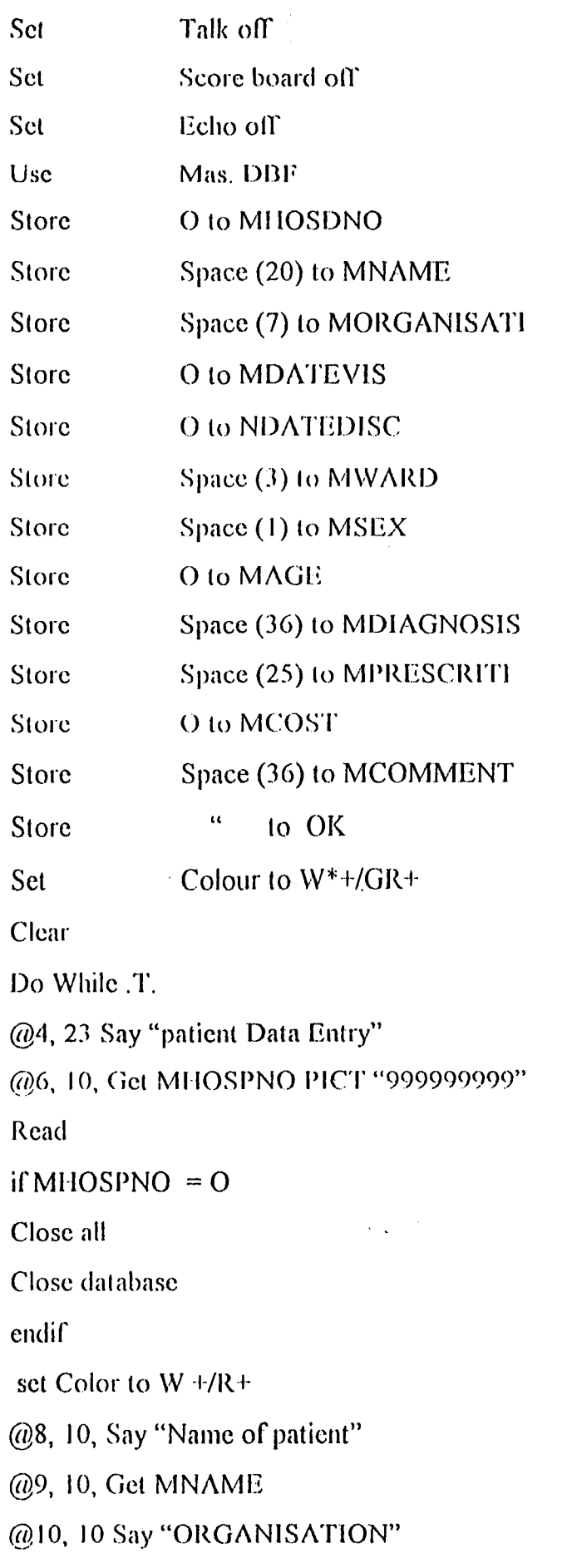

ne l J.

@11. 10. Gct MORGANISAT @12, 10, Set "Date of Visit" @13, 10, Get MDATEVIS  $@14$ , 10. Say "Date of admission" @15, 10, Get MDATEADM @16, 10, Say "Date of discharge" @17, 10 Gel MDATEDISC @IX. 10 Say "Ward" @19, 10 Get MWARD @20, 10 Say "Sex" @21. 10 Get MSEX @7, 32 Say "Age" @8, 32 Get MAGE @9, 32 Say "Diagnosis" @IO. 32 Get MSIAGNOSIS  $(2, 30$  Say "Date =" + Dtoe (Date C)  $@5, 10$  Say " Enter HOSP. NO"  $\cdot$ @I J. 32 Say "Drug Dispensed" @12, 32 Get MDRUGDISP @JJ. 32 Gel MDRUGDISP @14. 32 Say "Cost" @15, 32 Get MCOST @16, 32 Say "Comment"  $@17,32$  Get MCOMMENT  $@18,32$  MOCMMENT Read Store Space (1) to OK Set Color to W+/B  $@24$ , 14 Say "Should I save the data entered (Y/N)" get OK Pict "I"

دي.<br>سال 1998ع ۾

ل المراجع

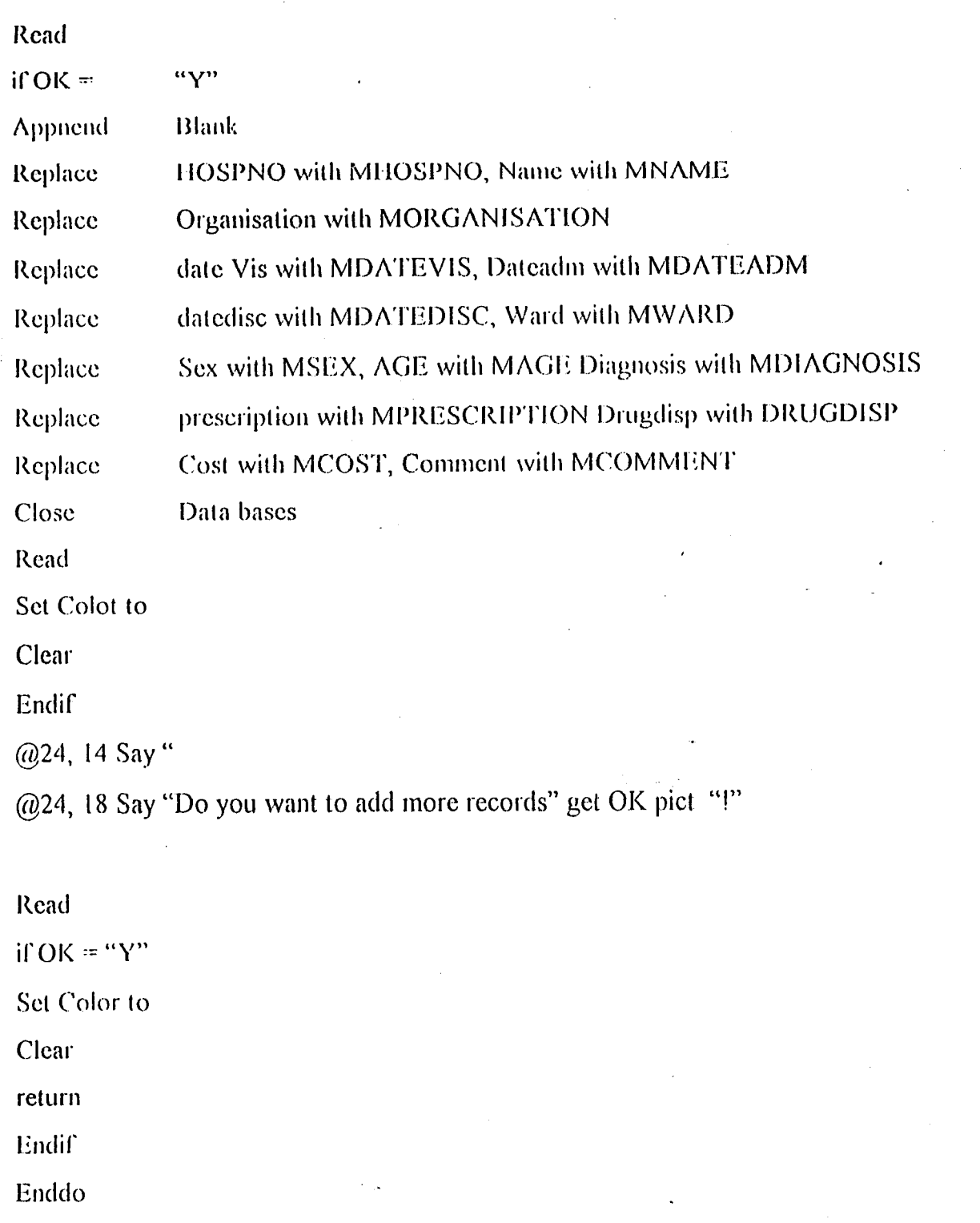

 $\ddot{\phantom{a}}$ 

 $\ddot{\phantom{0}}$ 

çss.

### **CHAPTER FOUR**

#### $\boldsymbol{\sharp}.0$ SOFTWARE DEVELOPMENT, IMPLEMENTATION AND DESIGN

#### $\boldsymbol{\mathfrak{g}}$ .1 PROGRAM MODULES

The whole patient system comprise of three modules. The main menu (main module) give access to the other sub modules in the patient system. The sub modules under the main module includes:-

Do you want to attend to patient?

Ĵί. Do you want to report on patient?

Do you want to exit the program? ĨН.

Under these sub modules, the items available includes:

Do you want to attend to patient? Under this sub module, the information  $(i)$ (options) available are:-

Date (when data was entered) a.

Enter Hosp. No. b.

Name of Patient  $\mathbf c$ 

Organisation d,

Date of Visit e.

ſ. Date of Admission

Date of Discharge g.

Ward h.

Sex

Ĩ.

Age

Diagnosis ć,

Drug Dispensed

Cost n.

Comments Ι,

 $20$ 

 $\sim 10^{-9}$ 

This sub modules is for handling all patients attending the hospital and visiting the pharmacy department.

ii. Do you want to report on patient

The options under this sub module are similar to the options in sub module (i). This sub module whcn activated, one is prompted with "Enter Hosp. No-" of which when entered the report on when the patient visited the hospital last. The screen display this time around is in a special pattern.

iii. Do you want to exit the program

The sub routine enables us exit the program to DOS prompt

 $\sim$ 

### PROGRAM FLOWCHART

### **MAIN MENU**

 $\hat{\boldsymbol{\beta}}$ 

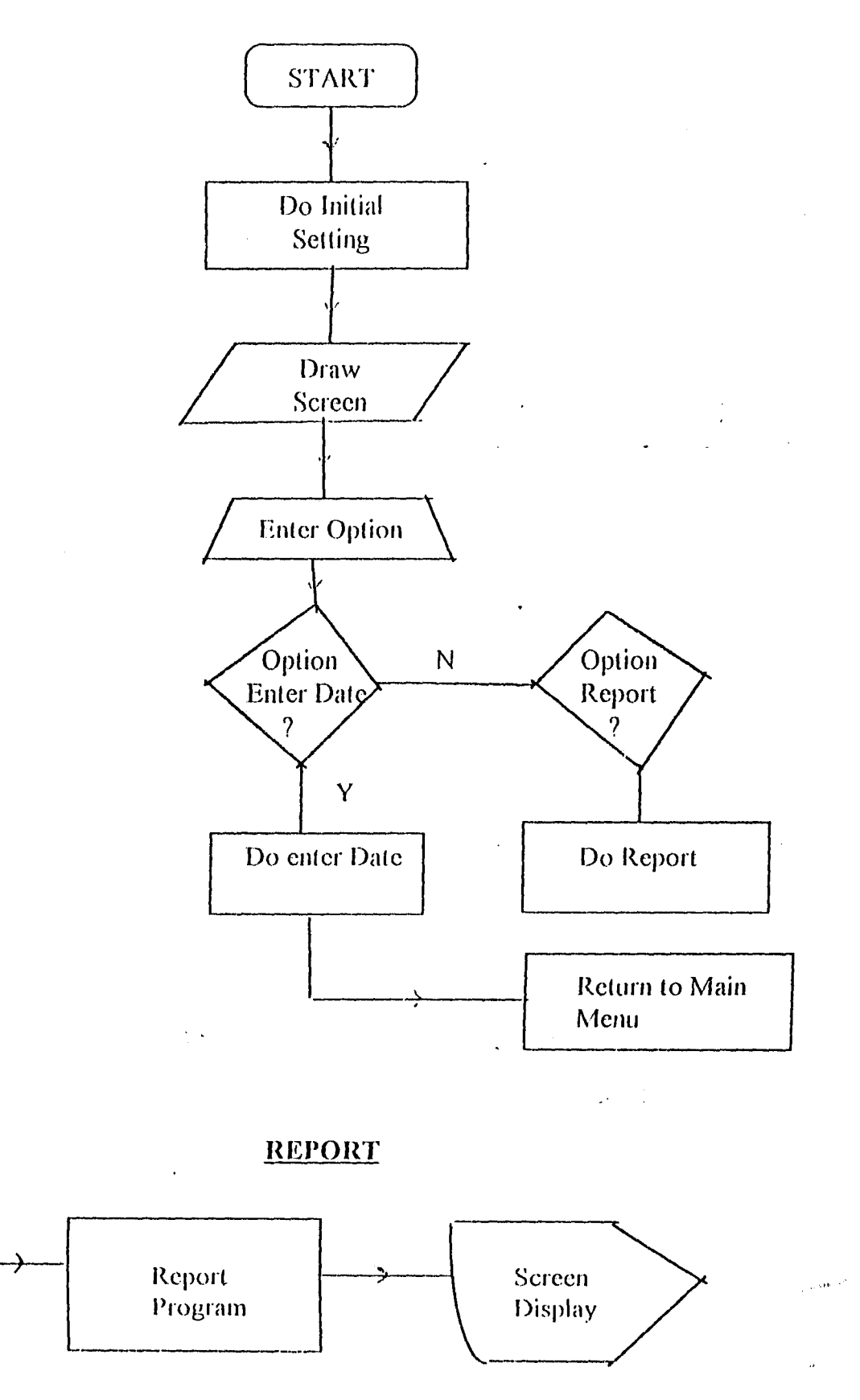

New Master

File

# ENTERING NEW PAYMENT

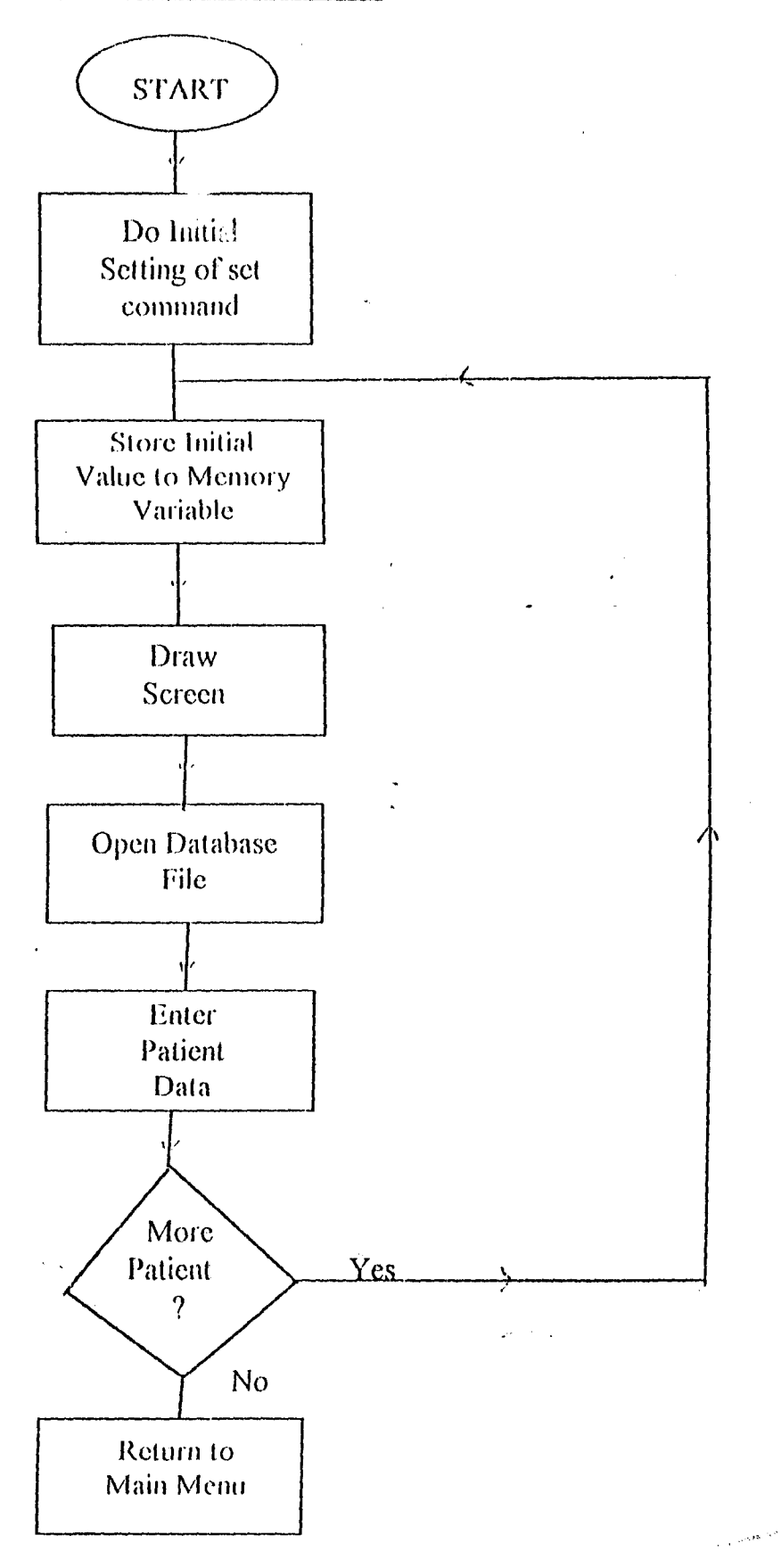

#### $4.2$ **INSTALLATION OF PROGRAM AND OPERATIONS**

### This involves:-

#### $(i)$ **INSTALLING PATIENT SYSTEM**

The patient system comes on 3.5 high density sized floppy diskette.

The installation steps are as follows:-

- At DOS prompt, type MD PATIENT SYSTEM and press (ENTER).
- Type CD/PATIENT SYSTEM and press (ENTER)
- Type COPY  $\Delta$ :/\*- \* C: and Press (ENTER),
- If diskette is in drive A, otherwise type copy  $B/I^*$ .\* C: and press (ENTER).
- Install your Dbase IV files into the patient directory. If the dbase IV files are already installed on the system, you don't just include the home directory in the path command in your auto exec. Bat file of set a new path for your system from the DOS prompt.

#### ii. **OPERATING THE PATIENT SYSTEM**

The patient system is developed using dbase IV, hence Dbase IV must be invoked before a patient system can be operated. Go to the home directory of the Dbase IV files and edit the config. db files to include this command.

Do patient system

#### $4.3.$ **IMPLEMENTATION**

There are various methods used in changing over to a new system of operation. They include the direct conversion and parallel conversion:

The method used in changing over depends on which one best suites the organisation.

The method to be adopted here will be Direct Conversion. This method involves the changing over to the new system at once, and completely abandoning the old one. The method is effective here in view of the size (small) of the department. However, it will include a labour intensive task, feeding the records from paper records into the computer system.

Since there hasn't been a computer in existence in the department, there will be a need to purchase a good one. There will also be a need to purchase the application packages since their systems do not contain them.

To avert problem, like failure of the system accidental deletion of important file, the staff in charge will be trained to use and maintain the computer system.

## DBASE STRUCTURE

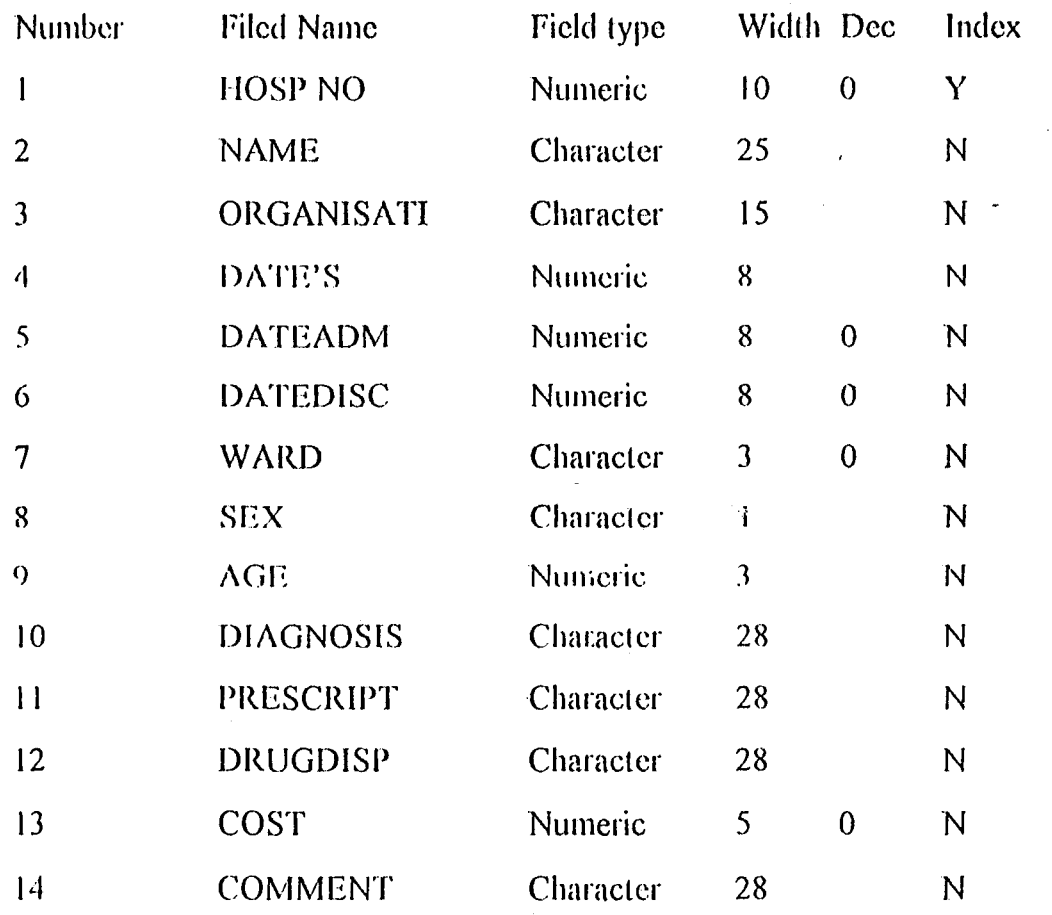

J.

لي بي بي.<br>مراجع

 $\sim$   $\sim$ 

# PROGRAM OUTPUT.

Patient Name:-Organisation:-Date 07/19/98.

# HAUWA ABDULSALAM (SIDI ADAMU)

**CBN ABUJA** 

Date of admus 1998. Date of discharge 1998 **WARD Ante Natal SEX**  $\overline{\mathbf{F}}$ Diagnosis Child deliver Prescription Drug Dispens Chemiron Cost 360.00 Deliver safely. Comment

Press any key to continue.

### **CHAPTER FIVE**

### $5.0$

## SYSTEM SPECIFICATION

#### $5.1$ HARDWARE SPECIFICATION

Hardware is the physical part of a Computer that one can fell, see or touch. It comprises of central processing unit (CDU) and the peripheral devices for input and output operations. The hardware component of the computer system is classified in many ways as in nature. However the minimum system specification or requirement to run the program will be the following:-

Intel 486 Sx2  $\mathbf{I}$ 

- Co-proceessor (recommended but essential)  $2.$
- **4MB RAM**  $3<sub>1</sub>$
- 500 MB Harddisk  $\overline{4}$ .
- 1.44 MB floppy Disk drive (FDD)  $5<sub>1</sub>$
- Mouse (recommended but not essential) 6.
- Monitor (CRT)  $7<sub>1</sub>$
- Keyboard 8.
- $9<sub>1</sub>$ Printer.

#### $5.2.$ SOFTWARE SPECIFICATION

Software, which is the non-physical part differs significantly from hardware. Software is thus another term for the programs that tell the hardware what to do. Without software hardware is useless to anyone.

 $\mathcal{L}^{\text{max}}$  ,  $\mathcal{L}^{\text{max}}$ 

فأقطعني

The system software specification to run this program will be the Dbase IV Program Software/Package.

The Dbase IV package is a powerful database management package in use today to create and maintain database files. It helps to maintain a large volume of records, allows for constant manipulation of records either by adding new records, to the existing ones or changing the already existing ones.

#### $5.3$ RECOMMENDATIONS AND SUGGESTION

For the continued smooth running of the computer system, the following recommendations and suggestions are made:-

#### i. **ACCIDENTAL DELETION OF DATA**

This is the most common cause for the loss of valuable data so always ensure that only unwanted files are marked for deletion. And unauthorised persons or a computer illiterate should not be allowed to operate the computer it is also necessary to keep a back-up copy.

#### ii. **HARD DISK FAILURE**

This can be very disastrous as all the data and programs stored on the harddisk can be lost. So always ensure that the computer system is not overworked or get heated up. That suggests that the computer must always be Installed in an air-conditioned room and desk free environment. It is also very important that the power supply to the system should pass through an external voltage regulator. (Ups)

#### iii. UPGRADING THE SYSTEM

It is necessary to regularly upgrade the system with the current versions of software (i.e. Installing recent version of operating system and application packages) it is also necessary to upgrade the hardware in order to meet the present needs (e.g. Increasing the RAM capacity).

#### $iv.$ PERIODIC SERVICING OF THE SYSTEM

It is also important to invite a qualified hardware specialist once in a whole to check the  $\frac{1}{2}$  is given by computer system and service it.

### 5.4. SUMMARY/CONCLUSION

The advantage of a computerised patient medication profile records system over a manual one has been demonstrated. Little wonder why companies and Industries today are all opting for computerising system in almost all cases of operation. This project work also demonstrated that a manually handed patient record operation and infact any system that involves taking of records and accounting can be fraught with a lot of short comings if not computerised.

It is hoped that this work will benefit those concerned. Though there are several limitations in the project work. If, however, serves as an impetus for further research and especially to those serving the application of computer in related fields.

 $\mathcal{L} \rightarrow \mathcal{L}$ 

 $\sqrt{m_{\rm e}^2}$ 

# REFERENCES

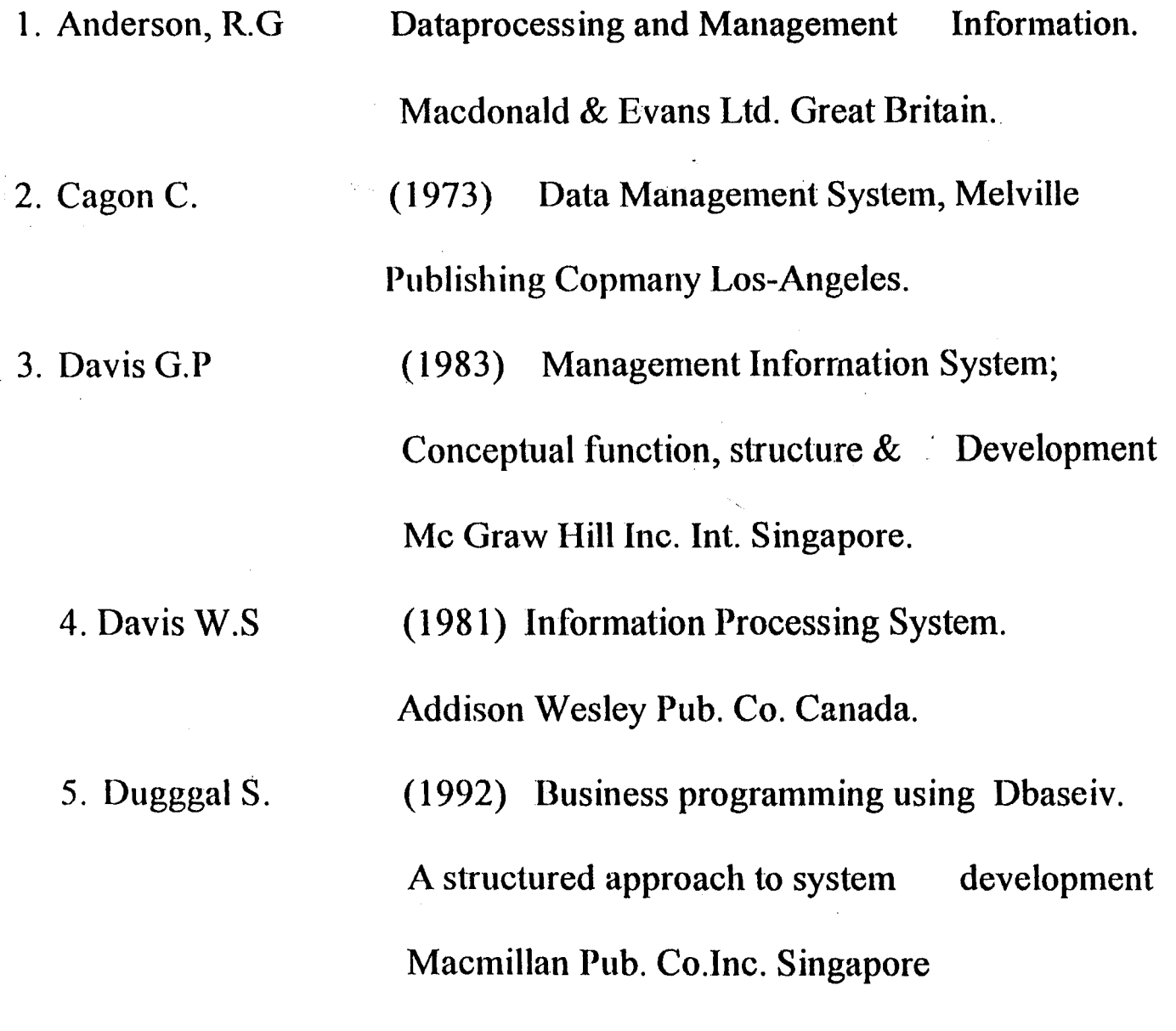

6. Edwin B.P

(1983) personal management McGraw Hill Inc. Int. Japan.

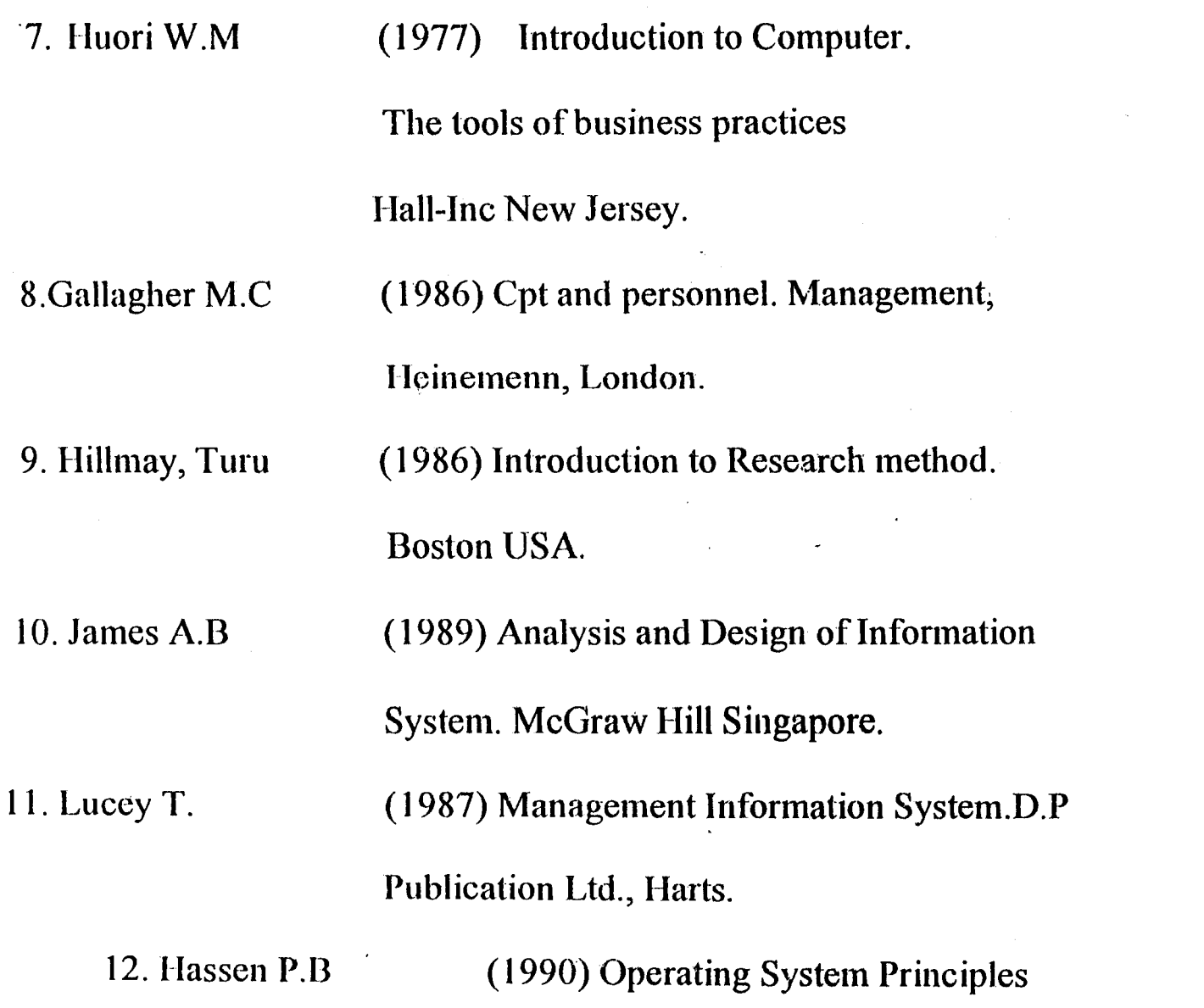

 $\mathcal{L}^{\mathcal{L}}(\mathcal{L}^{\mathcal{L}})$  . The contract of the contract of the contract of the contract of the contract of the contract of the contract of the contract of the contract of the contract of the contract of the contract

 $\label{eq:2.1} \frac{1}{\sqrt{2}}\int_{\mathbb{R}^3}\frac{1}{\sqrt{2}}\left(\frac{1}{\sqrt{2}}\right)^2\frac{1}{\sqrt{2}}\left(\frac{1}{\sqrt{2}}\right)^2\frac{1}{\sqrt{2}}\left(\frac{1}{\sqrt{2}}\right)^2\frac{1}{\sqrt{2}}\left(\frac{1}{\sqrt{2}}\right)^2\frac{1}{\sqrt{2}}\left(\frac{1}{\sqrt{2}}\right)^2\frac{1}{\sqrt{2}}\frac{1}{\sqrt{2}}\frac{1}{\sqrt{2}}\frac{1}{\sqrt{2}}\frac{1}{\sqrt{2}}\frac{1}{\sqrt{2}}$ 

 $\sim$  , which  $\sigma_{\rm e}$  $\sim 10^{11}$  km  $^{-1}$ 

 $\label{eq:2.1} \frac{1}{2} \sum_{i=1}^n \frac{1}{2} \sum_{j=1}^n \frac{1}{2} \sum_{j=1}^n \frac{1}{2} \sum_{j=1}^n \frac{1}{2} \sum_{j=1}^n \frac{1}{2} \sum_{j=1}^n \frac{1}{2} \sum_{j=1}^n \frac{1}{2} \sum_{j=1}^n \frac{1}{2} \sum_{j=1}^n \frac{1}{2} \sum_{j=1}^n \frac{1}{2} \sum_{j=1}^n \frac{1}{2} \sum_{j=1}^n \frac{1}{2} \sum_{j=1}^n \frac{$ 

a de la construcción de la construcción de la construcción de la construcción de la construcción de la constru<br>En 1980, el construcción de la construcción de la construcción de la construcción de la construcción de la con

- Programment control (10 ANITE 1970 MOT)

```
RE SPACE (35) TO MDIAGN
RE SPACE (35) TO MPRESCR
RE SPACE (35) TO MDRUGDIS
 T = 0RE SPACE (35) TO MCOMMENT
RE SPACE (2) TO OK
 \frac{1}{2} and \frac{1}{2}TORE SCREEN FROM TEMP
18 GET MHOSPNO
\lambdaASTKEY() = 27 .OR. EMPTY (MHOSPNO)XIT
E< MHOSPNO
POUND()
BET COLOR TO GR+
PO LD DT
O SY DT
"23,14 SAY "RECORD ALREADY EXIST <A>DD <C>HANGE" GET ANS PICT "@!"
RAD
IF ANS = 'A'\lambda\simLOOP
                                                                                   \frac{1}{2} \sum_{i=1}^n \frac{1}{2} \sum_{j=1}^n \frac{1}{2} \sum_{j=1}^n \frac{1}{2} \sum_{j=1}^n \frac{1}{2} \sum_{j=1}^n \frac{1}{2} \sum_{j=1}^n \frac{1}{2} \sum_{j=1}^n \frac{1}{2} \sum_{j=1}^n \frac{1}{2} \sum_{j=1}^n \frac{1}{2} \sum_{j=1}^n \frac{1}{2} \sum_{j=1}^n \frac{1}{2} \sum_{j=1}^n \frac{1}{2} \sum_{j=1}^n \frac{1}{2} \sum_{j=\triangleLSEIF ANS = \triangleC'
    DO GET DT
    DO REPL DT2
    LOOP
ENDIF
王屋
BET DT
REPL DT
1)OSE DATABASES
SE ALL
URN
************ END OF MAIN PROGRAM *********************************
CEDURE LD DT
RE HOSPNO TO MHOSPNO
RE NAME TO MNAME
RE ORGANISA TO MORGANISA
RE DATEVIS TO MDATEVIS
RE DATEDIS TO MDATEDIS
RE DATEADM TO MDATEADM
RE WARD TO MWARD
RE SEX TO MSEX
RE AGE TO MAGE
RE DIAGN TO MDIAGN
                                                                                المستبر والمتعل
RE PRESCR TO MPRESCR
RE DRUGDIS TO MDRUGDIS
RE COMMENT TO MCOMMENT
RE COST TO MCOST
URN
CEDURE SY DT
18 SAY MHOSPNO
18 SAY MNAME
```
نو .<br>س

) 18 SAY MORGANISA 8 SAY MDATEVIS **LEB SAY MDATEADM** 3,18 SAY MDATEDIS 1,18 SAY MWARD 5,18 SAY MSEX 5,18 SAY MAGE 7.18 SAY MDIAGN 0.45 SAY MDRUGDIS 1,45 SAY MCOST 2.45 SAY MCOMMENT 3,45 SAY MPRESCR TURN OCEDURE GET DT , 1.8 GET MNAME 0,18 GET MORGANISA 1, 18 GET MDATEVIS 2.18 GET MDATEADM 3,18 GET MDATEDIS 4,18 GET MWARD 5,18 GET MSEX 6.18 GET MAGE L7,18 GET MDIAGN LO, 45 GET MDRUGDIS 11,45 GET MCOST 12,45 GET MCOMMENT 13,45 GET MPRESCR  $\triangle$  AD ETURN ROCEDURE REPL DT PPEND BLANK EPLACE HOSPNO WITH MHOSPNO EPLACE NAME WITH MNAME EPLACE ORGANISA WITH MORGANISA EPLACE DATEVIS WITH MDATEVIS EPLACE DATEDIS WITH MDATEDIS EPLACE SEX WITH MSEX 'EPLACE AGE WITH MAGE REPLACE DIAGN WITH MDIAGN 'EPLACE PRESCR WITH MPRESCR EPLACE DRUGDIS WITH MDRUGDIS EPLACE COST WITH MCOST EPLACE COMMENT WITH MCOMMENT **ETURN** ROCEDURE REPL DT2 *EPLACE HOSPNO WITH MHOSPNO* REPLACE NAME WITH MNAME *(EPLACE ORGANISA WITH MORGANISA* REPLACE DATEVIS WITH MDATEVIS REPLACE DATEDIS WITH MDATEDIS REPLACE SEX WITH MSEX REPLACE AGE WITH MAGE REPLACE DIAGN WITH MDIAGN REPLACE PRESCR WITH MPRESCR REPLACE DRUGDIS WITH MDRUGDIS REPLACE COST WITH MCOST

 $\sim 10^7$ 

 $\sim$   $\sim$ 

 $\bar{\mathcal{A}}$ 

 $\frac{1}{2}$  ,  $\frac{1}{2}$  ,  $\frac{1}{2}$ 

**County** 

 $\label{eq:2} \mathcal{L}^{\mathcal{L}}(E)_{\mathcal{D}^{\mathcal{L}}_{\mathcal{D}}}(\mathcal{L})=\mathcal{L}^{\mathcal{L}}(E)_{\mathcal{D}}(\mathcal{L})$ EPLACE COMMENT WITH MCOMMENT ETURN  $\label{eq:2.1} \frac{1}{\sqrt{2}}\left(\frac{1}{\sqrt{2}}\right)^{2} \left(\frac{1}{\sqrt{2}}\right)^{2} \left(\frac{1}{\sqrt{2}}\right)^{2} \left(\frac{1}{\sqrt{2}}\right)^{2} \left(\frac{1}{\sqrt{2}}\right)^{2} \left(\frac{1}{\sqrt{2}}\right)^{2} \left(\frac{1}{\sqrt{2}}\right)^{2} \left(\frac{1}{\sqrt{2}}\right)^{2} \left(\frac{1}{\sqrt{2}}\right)^{2} \left(\frac{1}{\sqrt{2}}\right)^{2} \left(\frac{1}{\sqrt{2}}\right)^{2} \left(\$  $\mathcal{L}$ 

 $\mathcal{V}^{\dagger}$ 

Program Editor (BUNNE.PRG)

سي .<br>آيا است المسيح

18 SAY MORGANISA  $\lambda$ 8 SAY MDATEVIS **LEB SAY MDATEADM** 3,18 SAY MDATEDIS 1,18 SAY MWARD 5,18 SAY MSEX 5,18 SAY MAGE 7,18 SAY MDIAGN 0.45 SAY MDRUGDIS 1,45 SAY MCOST 2,45 SAY MCOMMENT 3,45 SAY MPRESCR TURN OCEDURE GET DT , 18 GET MNAME 0,18 GET MORGANISA 1,18 GET MDATEVIS 2,18 GET MDATEADM 3,18 GET MUATEDIS 4,18 GET MWARD 5,18 GET MSEX 6,18 GET MAGE t7,18 GET MDIAGN LO, 45 GET MDRUGDIS 11,45 GET MCOST 12,45 GET MCOMMENT 13,45 GET MPRESCR EAD ETURN ROCEDURE REPL DT PPEND BLANK EPLACE HOSPNO WITH MHOSPNO EPLACE NAME WITH MNAME EPLACE ORGANISA WITH MORGANISA EPLACE DATEVIS WITH MDATEVIS EPLACE DATEDIS WITH MDATEDIS EPLACE SEX WITH MSEX 'EPLACE AGE WITH MAGE REPLACE DIAGN WITH MDIAGN 'EPLACE PRESCR WITH MPRESCR EPLACE DRUGDIS WITH MDRUGDIS EPLACE COST WITH MCOST EPLACE COMMENT WITH MCOMMENT ETURN ROCEDURE REPL DT2 EPLACE HOSPNO WITH MHOSPNO EPLACE NAME WITH MNAME **IPLACE ORGANISA WITH MORGANISA** SPLACE DATEVIS WITH MDATEVIS **IPLACE DATEDIS WITH MDATEDIS** PLACE SEX WITH MSEX **JPLACE AGE WITH MAGE** PLACE DIAGN WITH MDIAGN PLACE PRESCR WITH MPRESCR PLACE DRUGDIS WITH MDRUGDIS PLACE COST WITH MCOST